# **SORT**

## **Structured Mode Syntax**

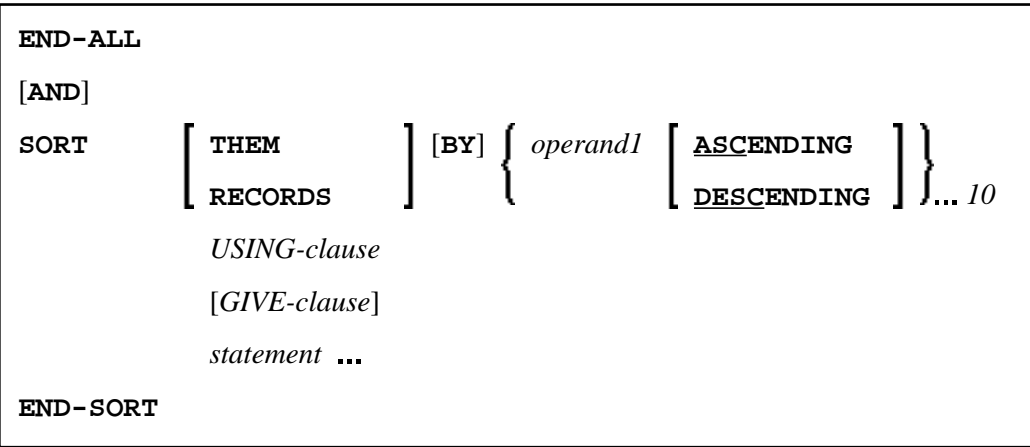

\* If a statement label is specified, it must be placed *before* the keyword SORT, but *after* END-ALL (and AND).

# **Reporting Mode Syntax**

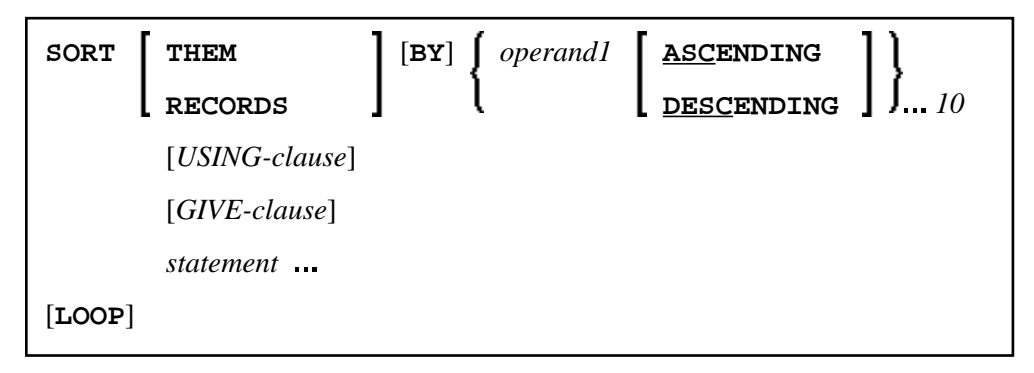

This chapter covers the following topics:

- [Function](#page-1-0)
- [Restrictions](#page-1-1)
- [Syntax Description](#page-1-2)
- [Three-Phase SORT Processing](#page-4-0)
- [Example](#page-5-0)

For an explanation of the symbols used in the syntax diagram, see *Syntax Symbols*.

Related Statement: FIND with SORTED BY option

# <span id="page-1-0"></span>**Function**

The SORT statement is used to perform a sort operation, sorting the records from all processing loops that are active when the SORT statement is executed.

# <span id="page-1-1"></span>**Restrictions**

- The SORT statement must be contained in the same object as the processing loops whose records it sorts.
- Nested SORT statements are not allowed.
- The total length of a record to be sorted must not exceed 10240 bytes.
- The number of sort criteria must not exceed 10.

# <span id="page-1-2"></span>**Syntax Description**

Operand Definition Table:

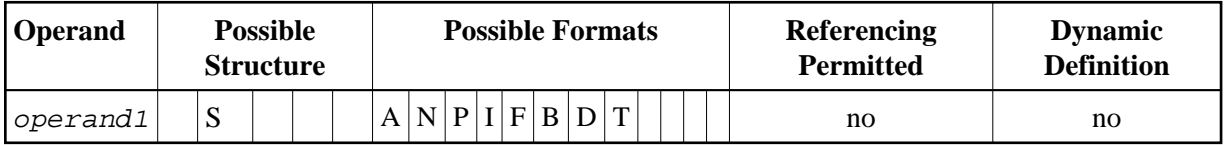

Syntax Element Description:

<span id="page-2-0"></span>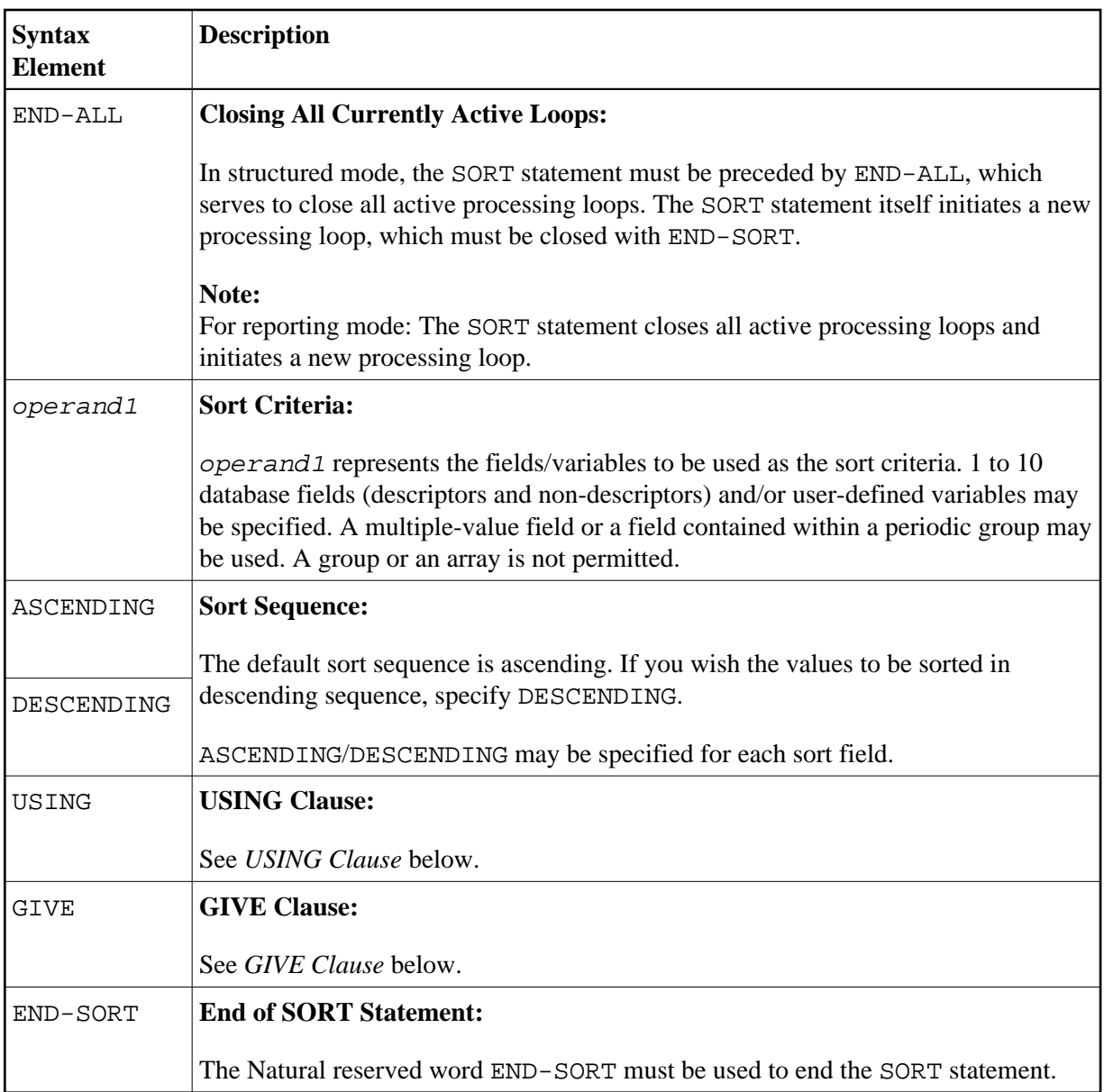

## <span id="page-2-1"></span>**USING Clause**

The USING clause indicates the fields which are to be written to intermediate sort storage. It is required in structured mode and optional in reporting mode. However, it is strongly recommended to also use it in reporting mode so as to reduce memory requirements.

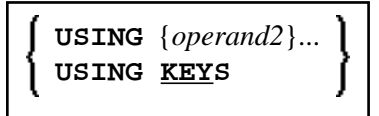

Operand Definition Table:

<span id="page-3-1"></span>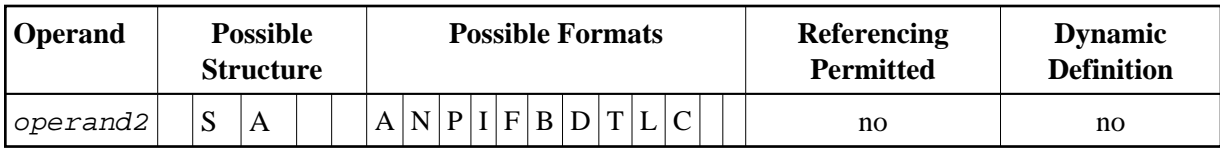

Syntax Element Description:

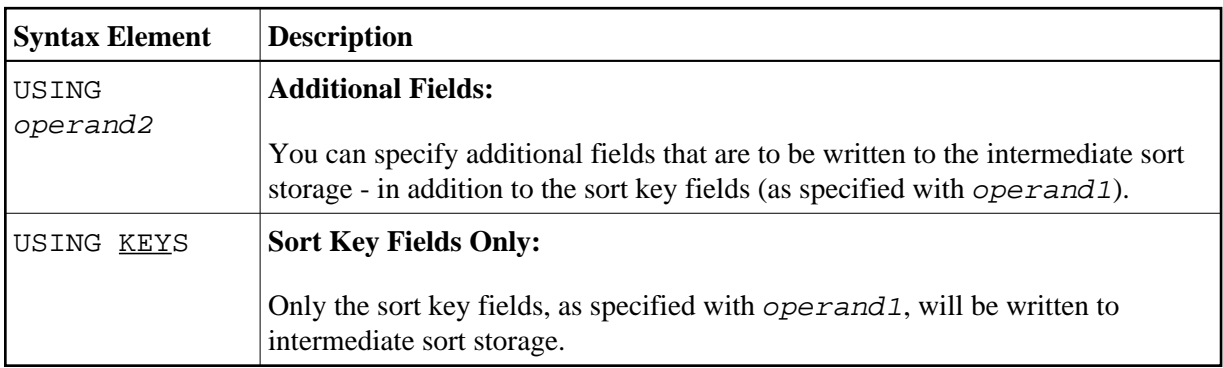

*In Reporting Mode:* If you omit the USING clause, all database fields of processing loops initiated before the SORT statement, as well as all user-defined variables defined before the SORT statement, will be written to intermediate sort storage.

If, after sort execution, a reference is made to a field which was not written to the sort intermediate storage, the value for the field will be the last value of the field before the sort.

### <span id="page-3-0"></span>**GIVE Clause**

The GIVE clause is used to specify Natural system functions (such as MAX, MIN) that are to be evaluated in the first phase of the SORT statement. These system functions may be referenced in the third phase (see *[SORT Statement Processing](#page-4-0)*).

A reference to a system function after the SORT statement must be preceded by an asterisk, for example, \*AVER(SALARY).

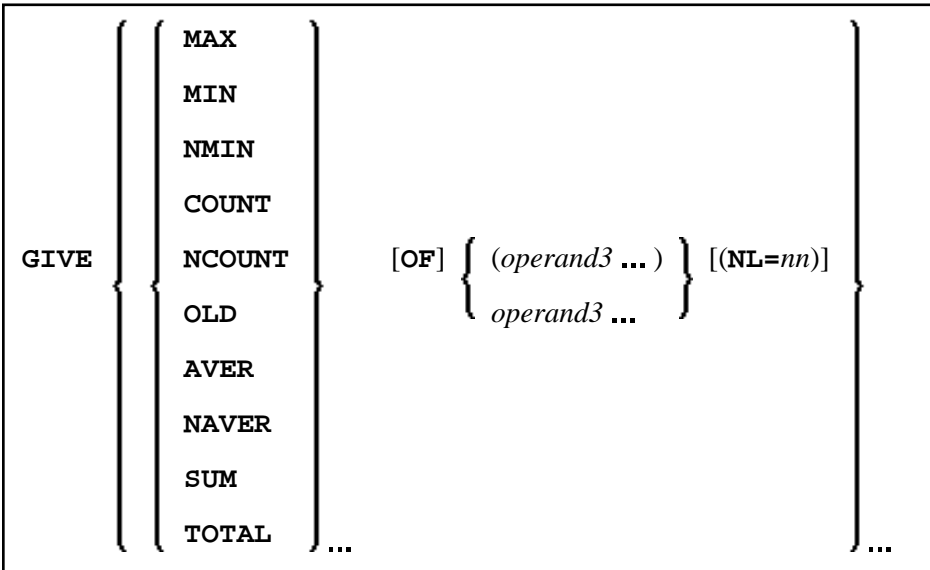

<span id="page-4-1"></span>Operand Definition Table:

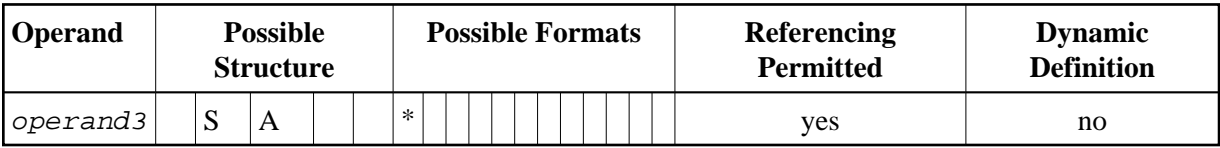

\* depends on function

Syntax Element Description:

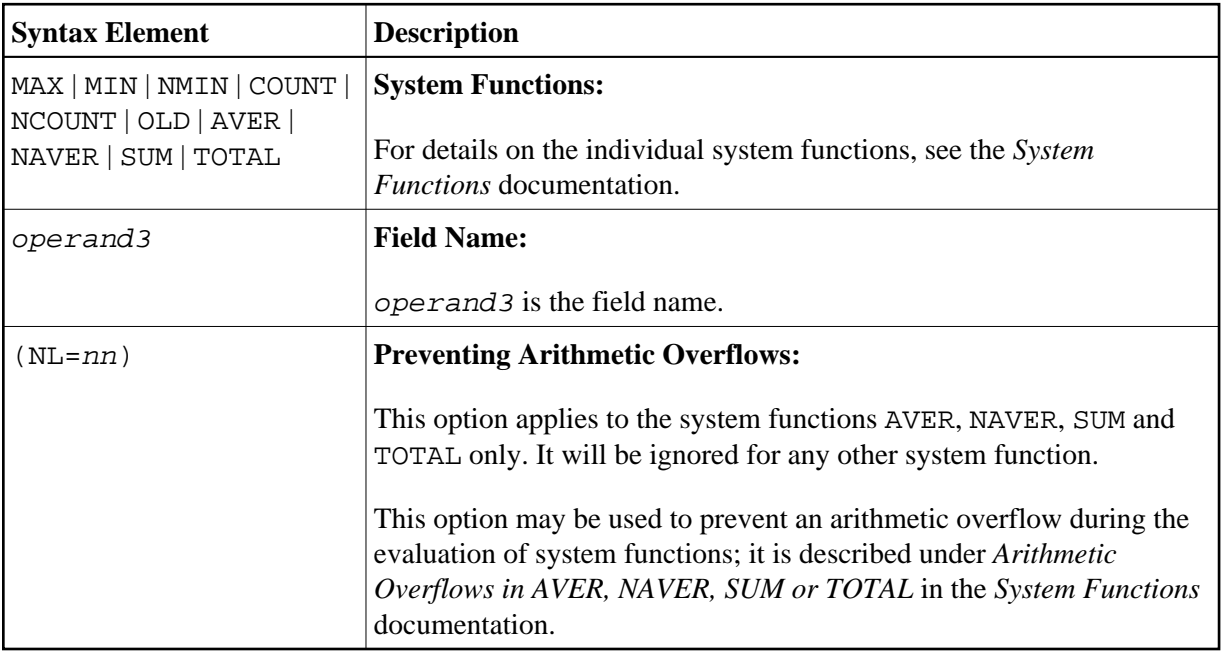

# <span id="page-4-0"></span>**Three-Phase SORT Processing**

A program containing a SORT statement is executed in three phases.

#### **1st Phase - Selecting the Records to be Sorted**

The statements before the SORT statement are executed. Data as described in the [USING](#page-2-1) clause will be written to intermediate sort storage.

In reporting mode, any variables to be used as accumulators following the sort must not be defined before the SORT statement. In structured mode, they must not be included in the [USING](#page-2-1) clause. Fields written to intermediate sort storage cannot be used as accumulators because they are read back with each individual record during the 3rd processing phase. Consequently, the accumulation function would not produce the desired result because with each record the field would be overwritten with the value for that individual record.

The number of records written to intermediate storage is determined by the number of processing loops and the number of records processed per loop. One record on the internal intermediate storage is created each time the SORT statement is encountered in a processing loop. In the case of nested loops, a record is only written to intermediate storage if the inner loop is executed. If in the example below a record is to be written to intermediate storage even if no records are found for the inner (FIND) loop, the FIND

statement must contain an IF NO RECORDS FOUND clause.

```
READ ...
   ...
   FIND ...
...
END-ALL
SORT ...
  DISPLAY ... 
END-SORT
...
```
#### **2nd Phase - Sorting the Records**

The records are sorted.

#### **3rd Phase - Processing the Sorted Records**

The statements after the SORT statement are executed for all records on the intermediate storage in the specified sorting sequence. Database fields to be referenced after a SORT statement must be correctly referenced using the appropriate statement label or reference number.

# <span id="page-5-0"></span>**Example**

- [Example 1 SORT](#page-5-1)
- [Example 2 SORT](#page-7-0)

### <span id="page-5-1"></span>**Example 1 - SORT**

```
** Example 'SRTEX1S': SORT (structured mode) 
************************************************************************
DEFINE DATA LOCAL 
1 EMPL-VIEW VIEW OF EMPLOYEES 
   2 CITY 
  2 SALARY (1:2) 
  2 PERSONNEL-ID 
   2 CURR-CODE (1:2) 
* 
1 #AVG (P11) 
1 #TOTAL-TOTAL (P11) 
1 #TOTAL-SALARY (P11) 
1 #AVER-PERCENT (N3.2) 
END-DEFINE 
* 
LIMIT 3 
FIND EMPL-VIEW WITH CITY = 'BOSTON' 
  COMPUTE #TOTAL-SALARY = SALARY (1) + SALARY (2) 
   ACCEPT IF #TOTAL-SALARY GT 0 
   /* 
END-ALL 
AND 
SORT BY PERSONNEL-ID USING #TOTAL-SALARY SALARY(*) CURR-CODE(1)
      GIVE AVER(#TOTAL-SALARY) 
   /* 
   AT START OF DATA 
     WRITE NOTITLE '*' (40) 
          'AVG CUMULATIVE SALARY:' *AVER (#TOTAL-SALARY) /
```

```
 MOVE *AVER (#TOTAL-SALARY) TO #AVG 
   END-START 
   COMPUTE ROUNDED #AVER-PERCENT = #TOTAL-SALARY / #AVG * 100 
   ADD #TOTAL-SALARY TO #TOTAL-TOTAL 
   /* 
   DISPLAY NOTITLE PERSONNEL-ID SALARY (1) SALARY (2) 
           #TOTAL-SALARY CURR-CODE (1) 
           'PERCENT/OF/AVER' #AVER-PERCENT 
   AT END OF DATA 
     WRITE / '*' (40) 'TOTAL SALARIES PAID: ' #TOTAL-TOTAL 
   END-ENDDATA
END-SORT 
*
```

```
END
```
#### **Output of Program SRTEX1S:**

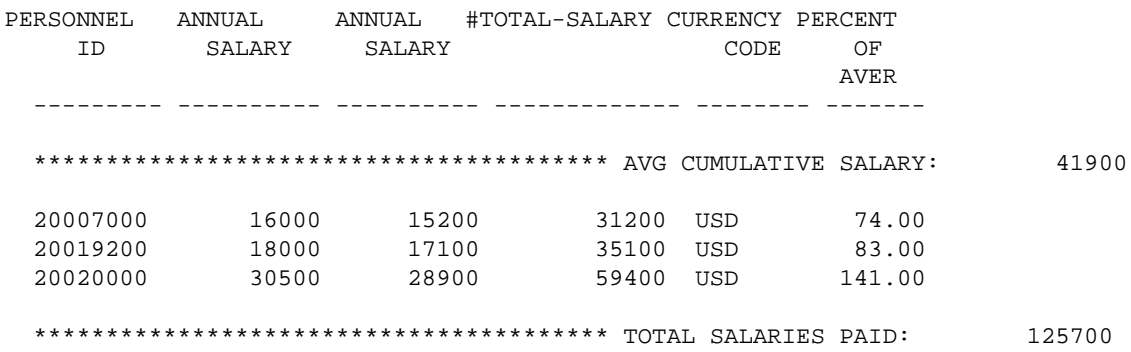

The previous example is executed as follows:

#### **First Phase:**

- Records with CITY=BOSTON are selected from the EMPLOYEES file.
- The first 2 occurrences of SALARY are accumulated in the field #TOTAL-SALARY.
- Only records with #TOTAL-SALARY greater than 0 are accepted.
- The records are written to the sort intermediate storage. The database arrays SALARY (first 2) occurrences) and CURR-CODE (first occurrence), the database field PERSONNEL-ID, and the user-defined variable #TOTAL-SALARY are written to the intermediate storage.
- The average of #TOTAL-SALARY is evaluated.

#### **Second Phase:**

• The records are sorted.

#### **Third Phase:**

- The sorted intermediate storage is read.
- At the at-start-of-data condition, the average of #TOTAL-SALARY is displayed.
- #TOTAL-SALARY is added to #TOTAL-TOTAL and the fields PERSONNEL-ID, SALARY(1), SALARY(2), #AVER-PERCENT and #TOTAL-SALARY are displayed.
- At the end-of-data condition, the variable #TOTAL-TOTAL is written.

Equivalent reporting-mode example: SRTEX1R.

### <span id="page-7-0"></span>**Example 2 - SORT**

```
** Example 'SRTEX2': SORT 
************************************************************************
DEFINE DATA LOCAL 
1 VEHIC-VIEW VIEW OF VEHICLES 
  2 MAKE 
  2 YEAR 
END-DEFINE 
* 
LIMIT 10 
* 
READ VEHIC-VIEW 
END-ALL 
SORT BY MAKE YEAR USING KEY 
  DISPLAY NOTITLE (AL=15) MAKE (IS=ON) YEAR 
  AT BREAK OF MAKE 
    WRITE '-' (20) 
  END-BREAK 
END-SORT 
END
```
#### **Output of Program SRTEX2S:**

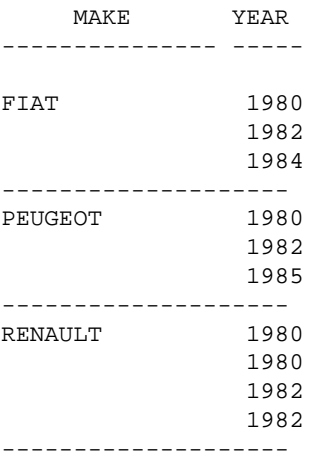